## Everyday workflows in Asana

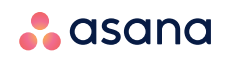

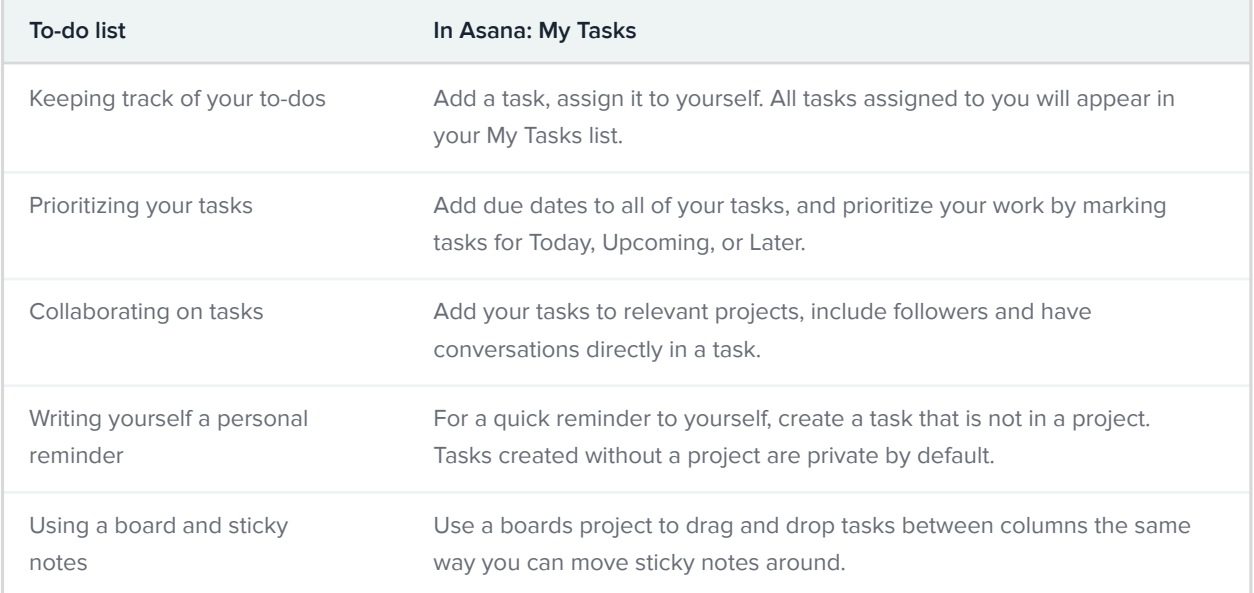

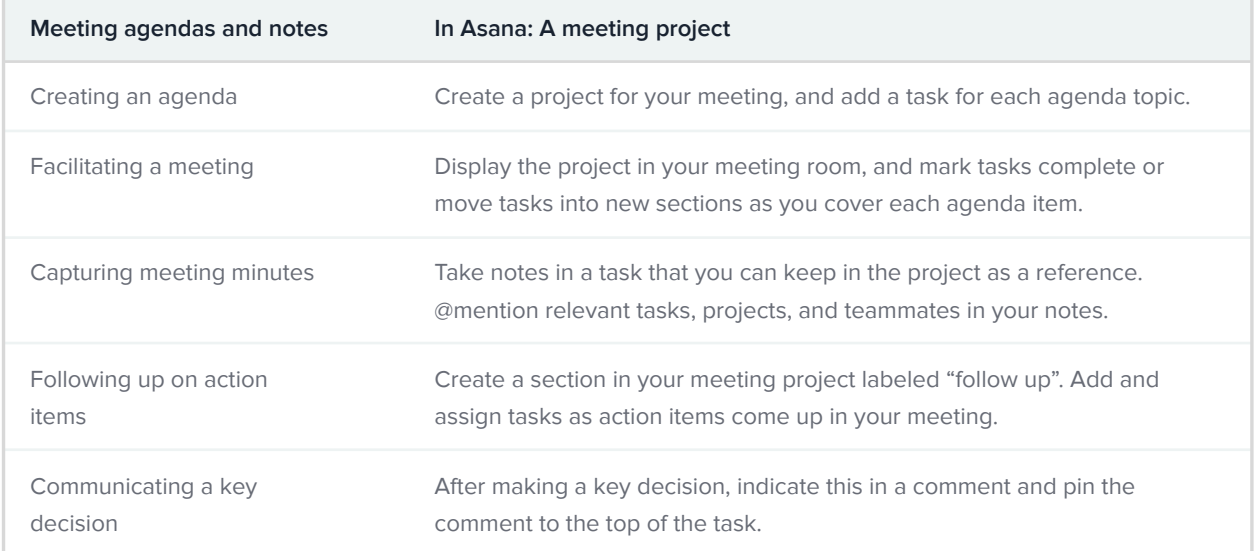

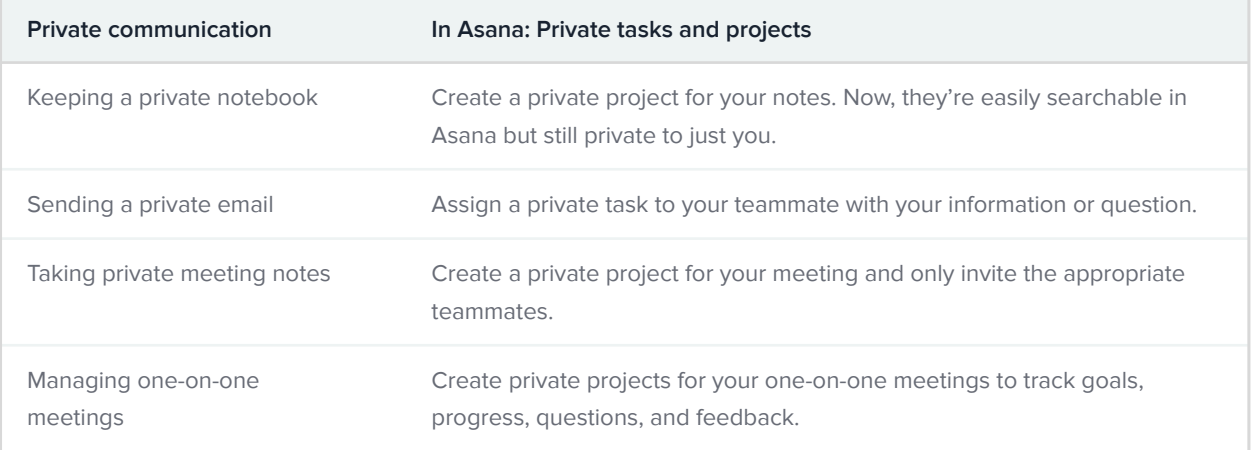